## Bergen Community College Division of Arts and Humanities Department of Art

# **Computer Layout, Art-220**

Date of Most Recent Syllabus Revision: Course Typically Offered: Fall\_X\_\_ Spring\_\_X\_ Summer\_\_\_ Every Semester\_\_\_\_ Other\_<br>Syllabus last reviewed by: BCC General Education Committee \_\_\_\_\_\_\_\_\_\_\_\_\_\_\_\_\_\_\_\_\_ BCC General Education Committee **Date:** Date: (Most courses need review Ad Hoc Committee on Learning Assessment \_\_\_\_\_\_\_\_ Date:\_<br>by only one of the following) Curriculum Committee: by only one of the following) Curriculum Committee:  $\qquad \qquad \qquad \qquad \qquad \qquad \qquad$ Date:

**A syllabus for this course must include as much of the following information as is applicable. It is understood that syllabi will vary considerably from department to department, program to program, and discipline to discipline, contingent upon departmental, program, and discipline policies and practices. In adopting these guidelines, there is no intention to impose a "one size fits all" syllabus or course outline format on departments, programs, and disciplines.**

#### **Basic Information About Course and Instructor**

Semester and Year: Course and Section Number: Art-220- Meeting Times and Locations:

Instructor: Office Location: Phone: Office Hours: Email Address:

#### **Course Description**

This course is designed for students knowledgeable in typography wishing to expand their skills in a hands-on creative manner. Students design and set type for advertising, publishing and corporate business problems. This course familiarizes students with the basics of layout and design including various implications of twodimensional designs in print. Layout software such as InDesign is used to develop basic skills in creating layout and design on Macintosh computers.

2 lectures, 2 labs, 3 credits Prerequisite: ART-226

**Student Learning Objectives:** As a result of meeting the requirements in this course, students will

• acquire basic skills in layout applications

• construct and design layouts from start to finish

• develop creative concepts in design

#### **Means of Assessment**

The following methods will be used to assess the learning objectives of this course:

- Weekly assignment will be used to evaluate layout software skills and creativity in design
- Final project presentation

## **Course Content**

This course provides students with basic skills for creating electronic page layout using InDesign software. Students will be introduced to industry standards used in designing for publishing.

Structure of class:

Each class will include lecture, demonstration, and discussion of projects or assignments.

Students are expected to

- Come to class prepared to work on the weeks' assignments, which includes bringing the necessary reference material collected outside Lab hours.
- Spend a minimum of four hours per week, in out of class work, in free lab time or on home workstation.
- Complete readings and conduct research for completing assignments.

#### **Special Features of the Course**

In addition to the layout software students will be using Adobe Photoshop, Illustrator, browser software and Microsoft Word on Macintosh computers.

## **Course Texts and/or Other Study Materials**

Required Text: InDesign CC: Visual QuickStart Guide, Sandee Cohen, Peachpit Press; ISBN-10: 0-321-92957-8, ISBN-13: 978-0-321-92957-0 Price: \$31.99

## **Grading Policy**

- Class attendance and participation 20%
- Successful completion of all assignments 60%
- Final project presentation 20%

Midterm and Final Grade: Only student present in class for Midterm and Final Critique will be graded.

Projects, assignments, are evaluated based on achievement of technical skills, creative concept development, thoughtfulness, attention to detail, effort, and originality of approach.

This course primarily uses hands-on learning; therefore class participation is an essential component of student success. As per the College grading policy,  $F=$  failure,  $D =$  below average,  $C =$  average,  $B =$  above average,  $A =$  extraordinary.

# Class Participation

Your preparation and contributions to class activities, your timely arrival to each class, your attendance, your attentiveness, your behavior, and your attitude towards the course determine your class participation. It may affect your final grade in a positive or negative manner and will effect your final grade average.

**Assignments** 

All assignments are due weekly and will be graded weekly. All assignments are to be completed in Mac Format. There will be no make up dates for Midterm or final Critique.

# **BCC Attendance Policy:**

All students are expected to attend punctually every scheduled meeting of each course in which they are registered. Attendance and lateness policies and sanctions are to be determined by the instructor for each section of each course. These will be established in writing on the individual course outline.

Attendance will be kept by the instructor for administrative and counseling purposes.

Instructor Policy: Students are expected to attend all classes. In the event of an occasional absence you will be responsible for making up missed lessons and assignments. Arriving late or leaving early will count as a partial absence and will affect your grade. 4 absences will equal an F grade.

#### **Student and Faculty Support Services** [optional but recommended]

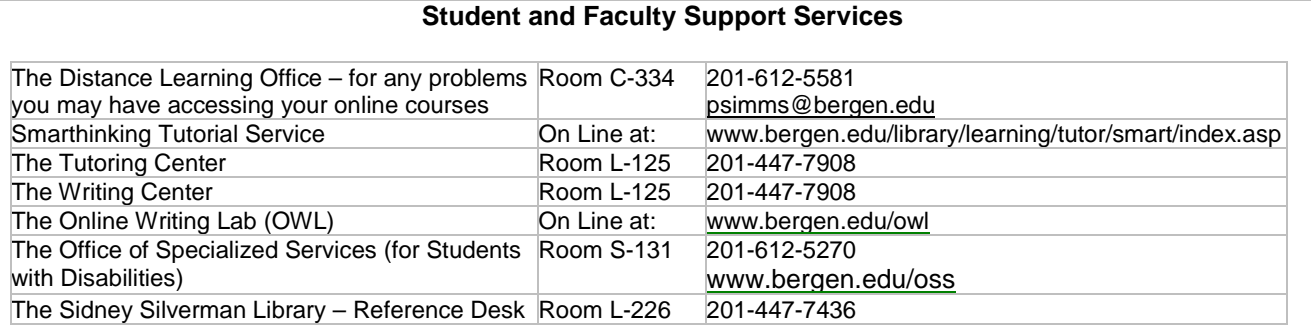

The Bergen Community College Food Pantry is available to meet the urgent needs of members of our campus community. The Food Pantry provides non-perishable food items, toiletries, and additional support services in an environment that emphasizes discretion and confidentiality. Anyone needing assistance is encouraged to visit HS-100 (Office of Health Services)Monday through Thursday from 9am-4pm and on Fridays from 9am-3pm. Donations will also be accepted at HS-100. Please call 201-447-9257 for more information.

#### **Course Outline and Calendar**

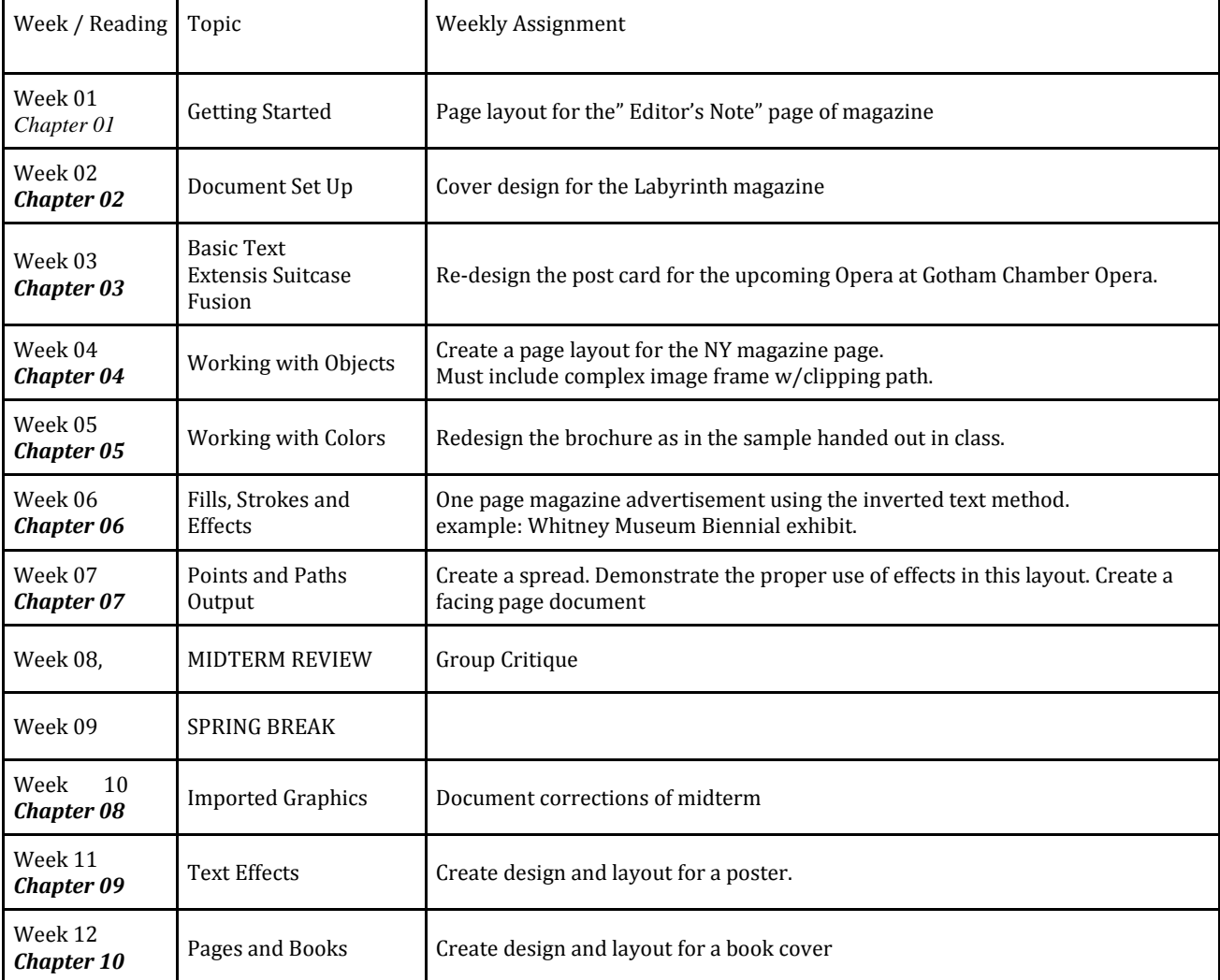

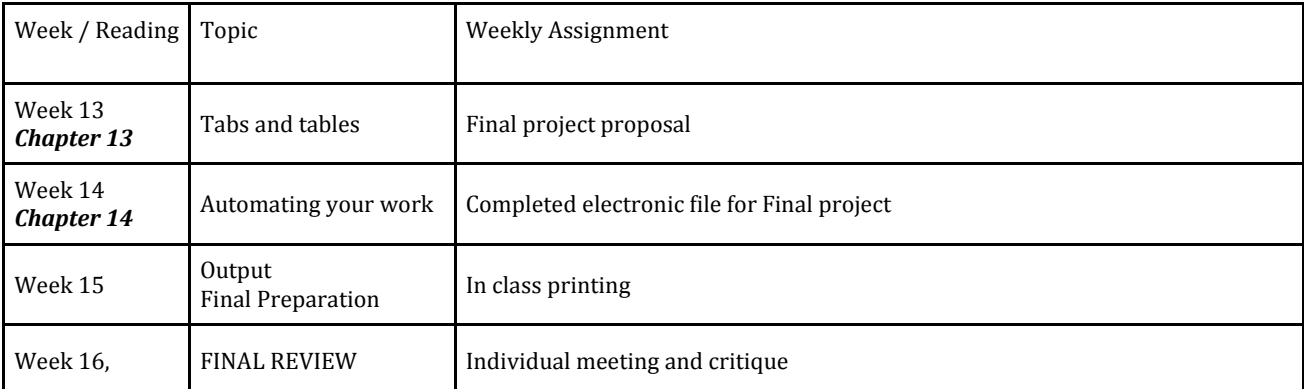

**Note to Students:** This Course Outline and Calendar is tentative and subject to change, depending upon the progress of the class.